# **Паскаль тілінде программалау**

**1**

- **1. Кіріспе**
- **2. Циклдер**
- **3. Шартты циклдер**

# **Паскаль тілінде программалау Тақырып 1. Кіріспе**

#### **Программа** дегеніміз -

- қандай да бір программалау тілінде жазылған алгоритм
- компьютерге қажетті командалардың жиынтығы

**Команда** – компьютер орындауға міндетті əрекеттің өрнектелуі.

- алғашқы мəліметтерді қайдан алу керек?
- олармен қандай амалдар орындау керек?

## **Программа қандай бөліктерден тұрады?**

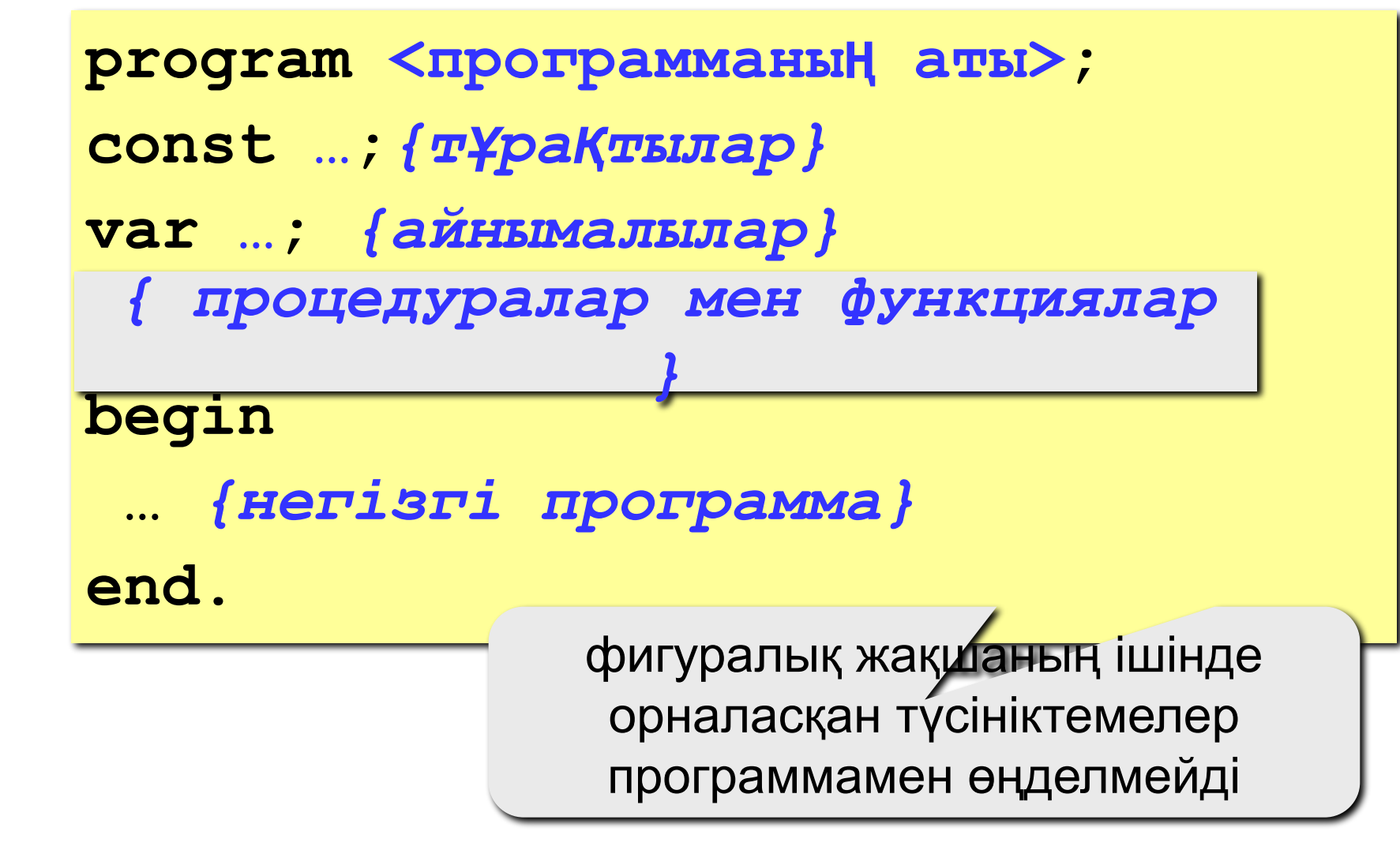

### **Тұрақтылар**

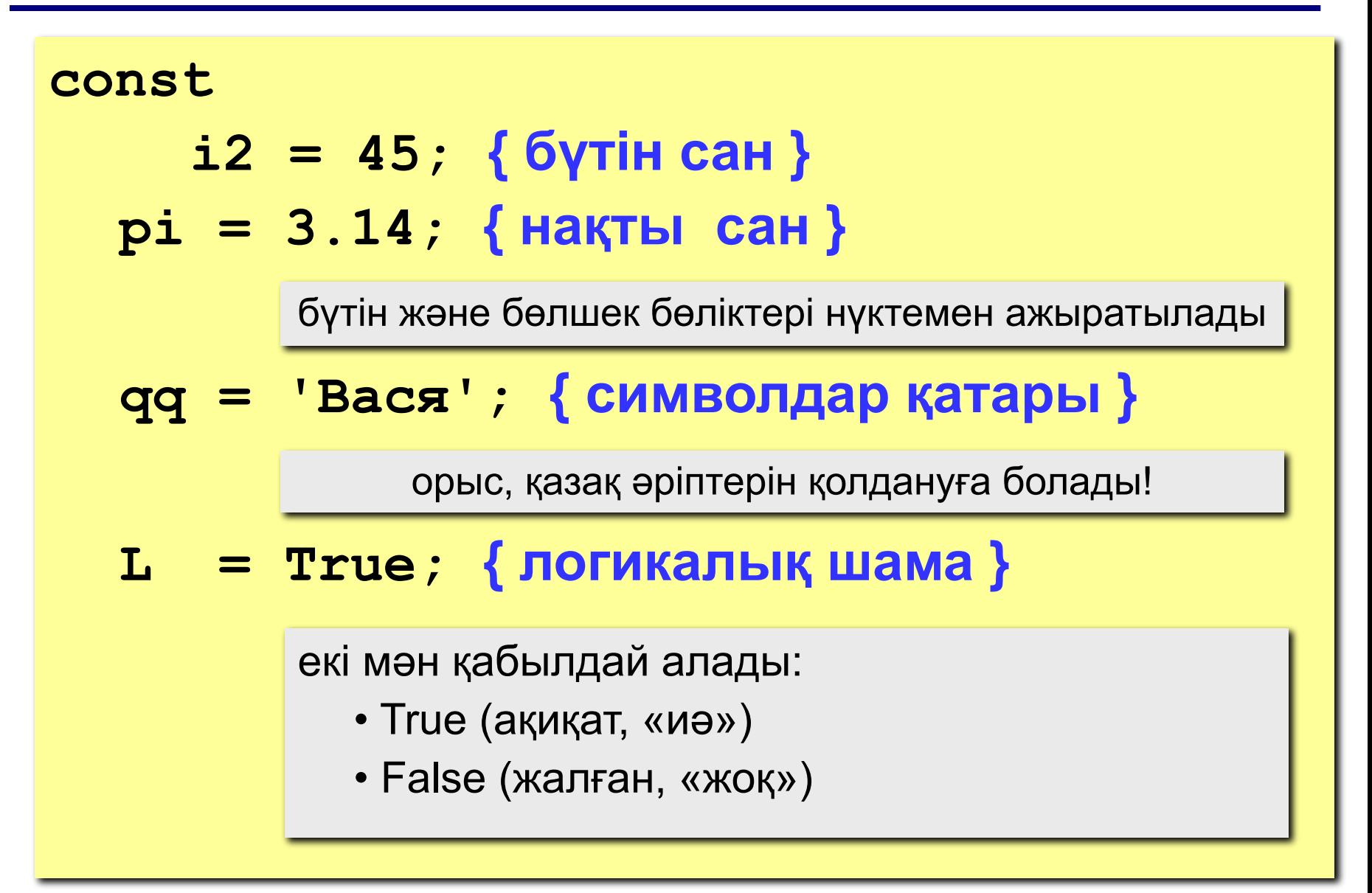

**Айнымалы** – аты, типі жəне мəні болатын шама. Айнымалының мəнін программаның жұмысы кезінде өзгертіп отыруға болады.

**Айнымалылардың типі:**

- integer { бүтін }
- real { нақты }
- char { бір символ }
- string  $\{ \text{CUMBOD}\}\$
- boolean { логикалық }

**Айнымалыларды сипаттау (жад бөлу):**

**var a, b: integer; Q: real; s1, s2: string;**

## **Амалдарды орындау тəртібі**

- жақша ішіндегі өрнекті есептеу
- солдан оңға қарай көбейту, бөлу, **div**, **mod**
- солдан оңға қарай қосу жəне алу

 **2 3 5 4 1 7 8 6** 

 $z := (\frac{6}{3} * a * c + 3 * (c - d)) / a * (b - c) / b;$ 

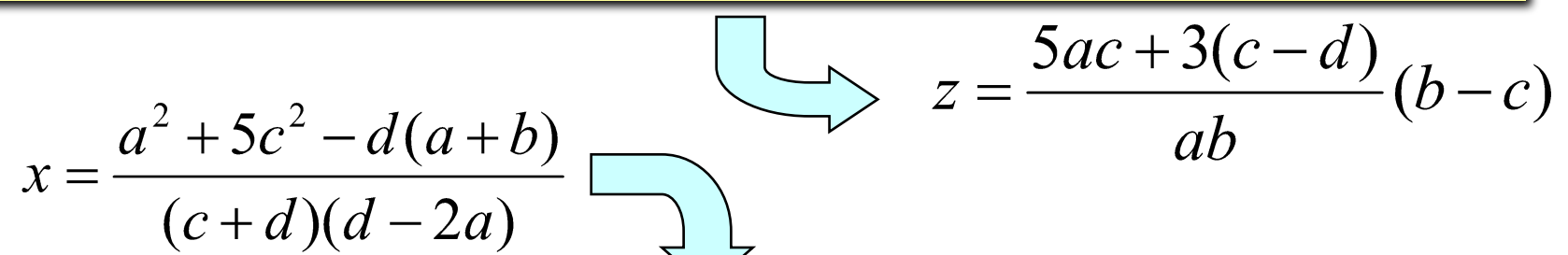

**x:=(a\*a+5\*c\*c-d\*(a+b))/((c+d)\*(d-2\*a)); 9 2 6 3 4 7 5 1 12 8 11 10** 

**Есеп.** Екі бүтін санды қосып, қосындысын экранда шығару.

#### **Шығарылуы:**

```
program qq;
var a, b, c: integer;
begin
   read ( a, b );
   c := a + b;
   writeln ( c );
end.
```
**write ( a ); { a айнымалысыны**ң **м**ә**нін шы**ғ**ару}**

**writeln ( a ); {a айнымалысыны**ң **м**ә**нін шы**ғ**арып,келесі жол**ғ**а к**ө**шу}**

**writeln ( 'Салем!' ); { м**ә**тінді шы**ғ**ару}**

**writeln ( 'Жауап: ', c ); { м**ә**тінді ж**ә**не c айнымалысыны**ң **м**ә**нін шы**ғ**ару}**

**writeln ( a, '+', b, '=', c );**

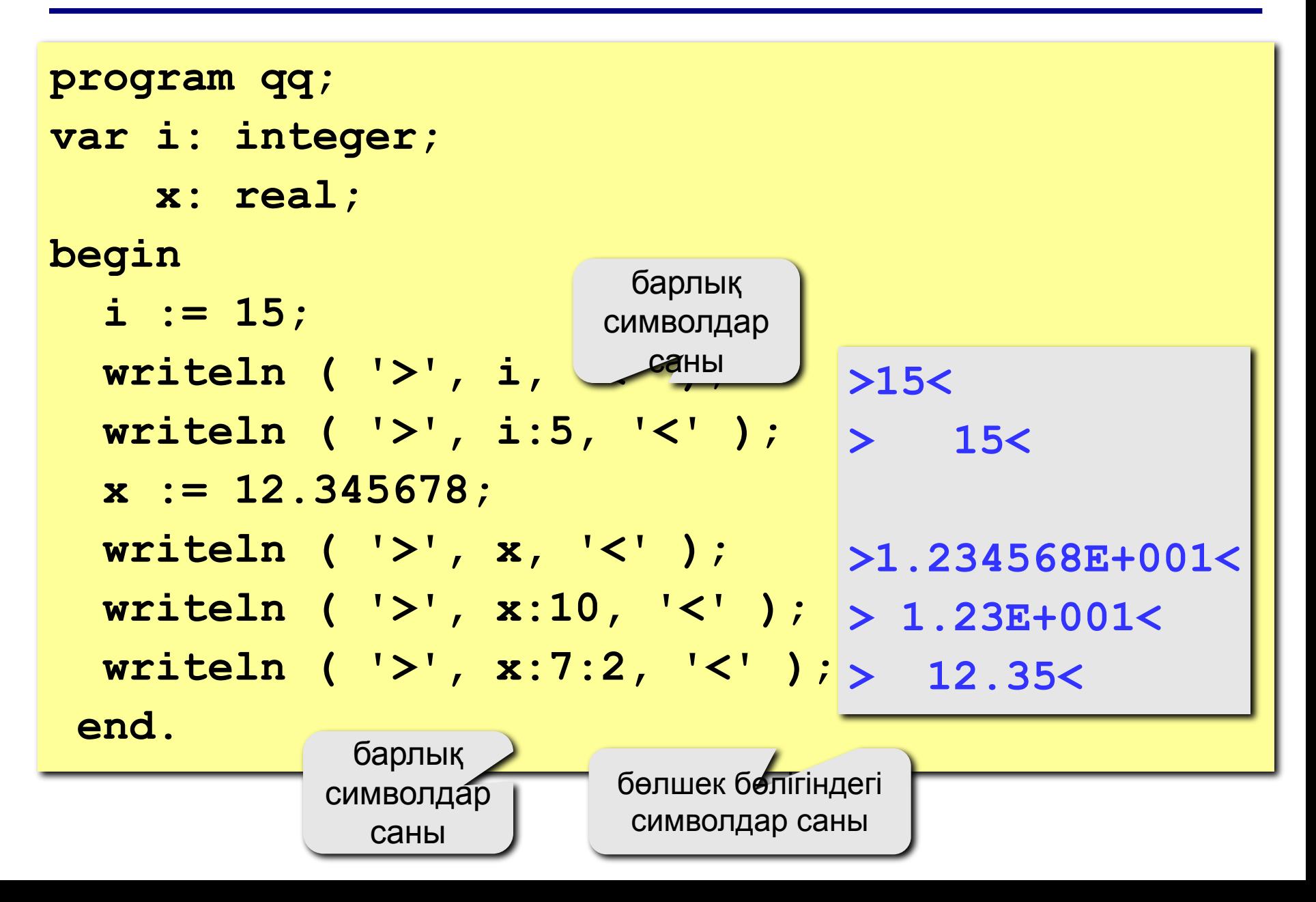

```
program qq;
var a, b, c: integer;
begin
   writeln('Екі бүтін сан енгізіңіз');
   read ( a, b );
   c := a + b;
   writeln ( a, '+', b, '=', c );
end.
Протокол:
   Екі бүтін сан енгізіңіз
   25 30
   25+30=55
                           бұны компьютер шығарады
                    бұны программа жазушы өзі енгізеді
```
# **Паскаль тілінде программалау Тақырып 2. Циклдер**

# **Циклдер**

**Цикл** – белгілі бір əрекеттер тізбегінің бірнеше рет қайталанып орындалуы.

- қадамдар саны **белгілі** цикл
- қадамдар саны **белгісіз** цикл (шартты цикл)

**Есеп.** 1-ден 8-ге дейінгі бүтін сандардың квадраттары мен кубтарын есептеп шығару (**a**-дан **b**-ға дейін).

**Ерекшелігі:** бірдей амалдар 8 рет орындалады.

# ? **Белгілі əдістермен шешуге бола ма?**

## **Алгоритм**

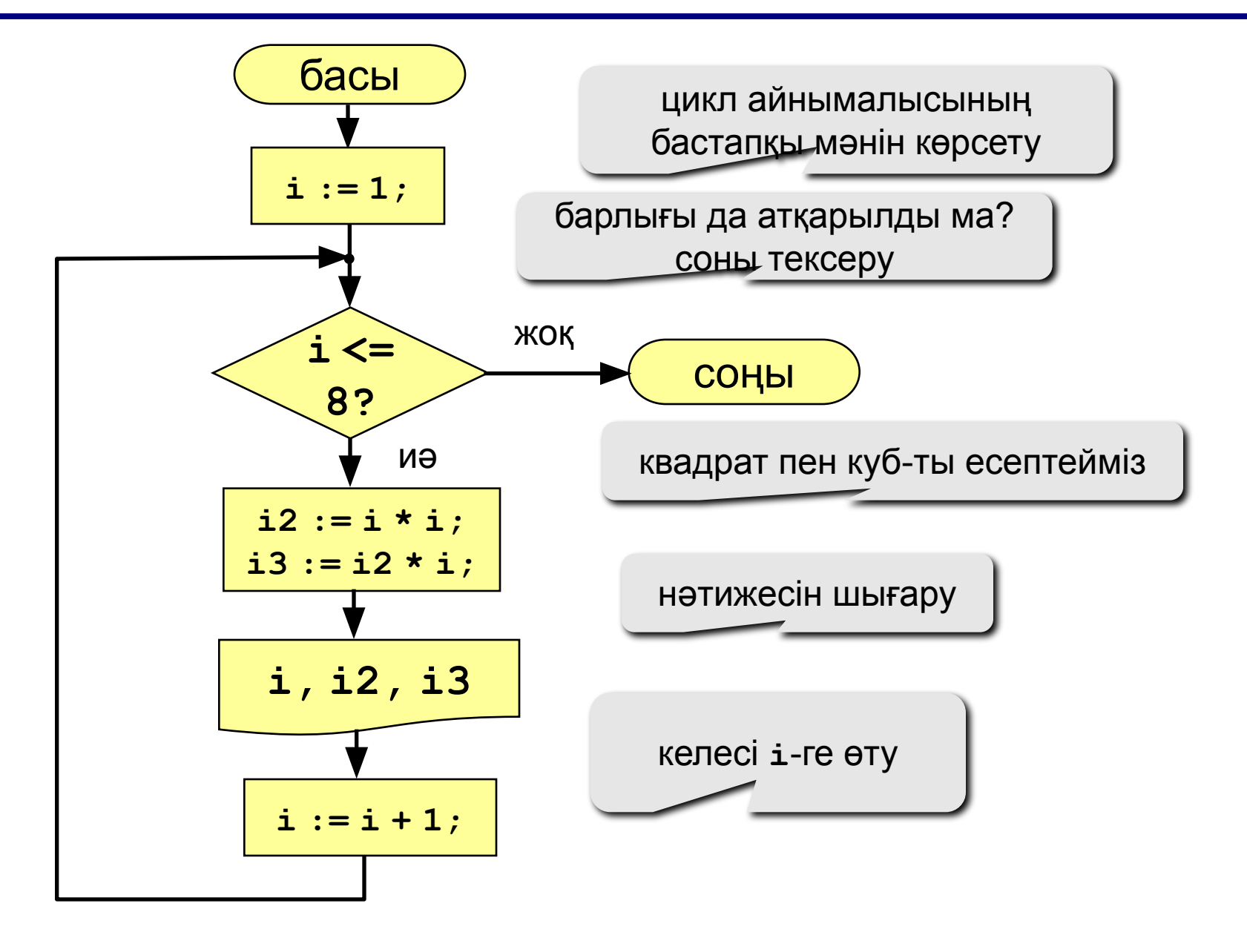

## **Алгоритм ("цикл" блогімен)**

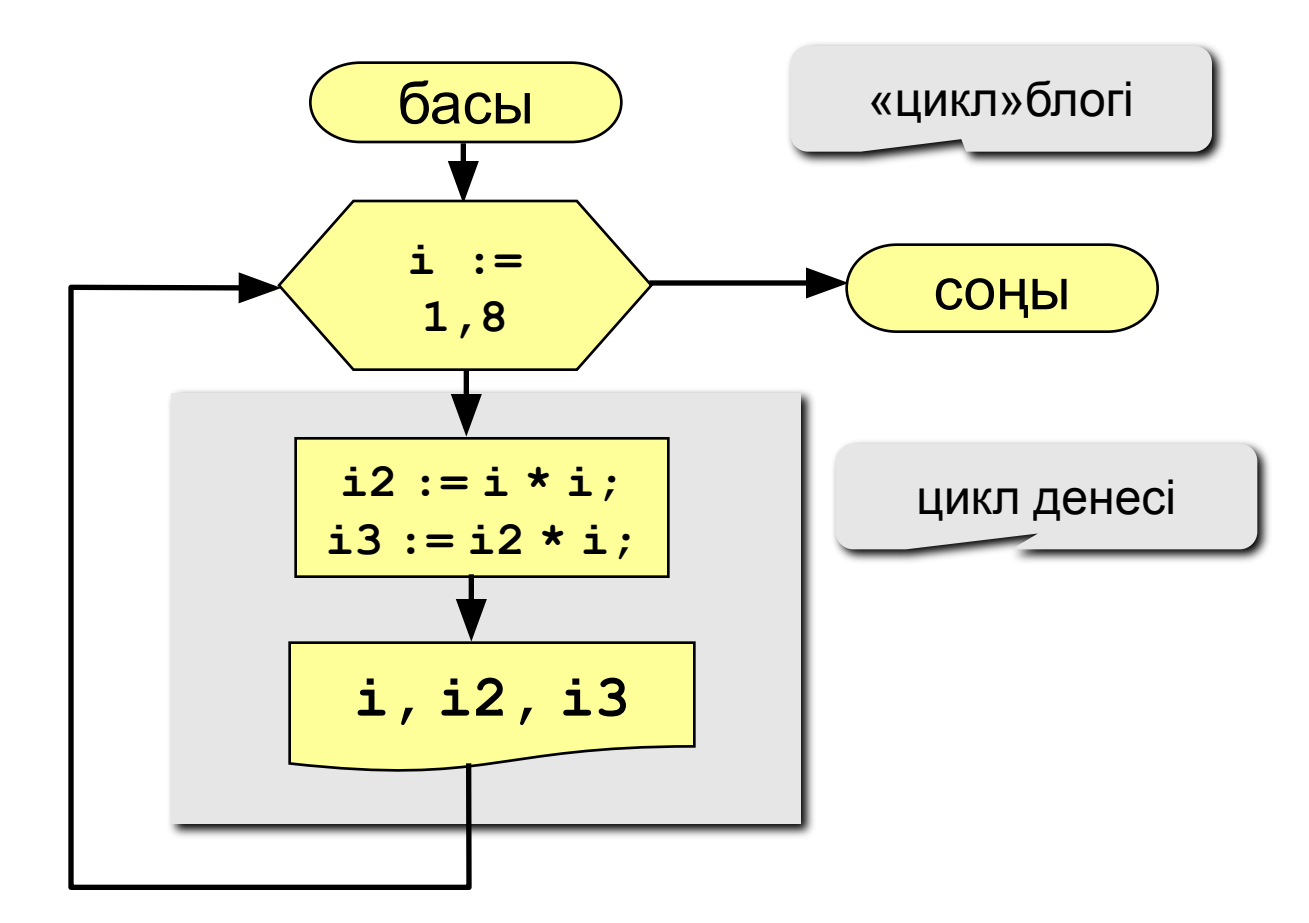

### **Программа**

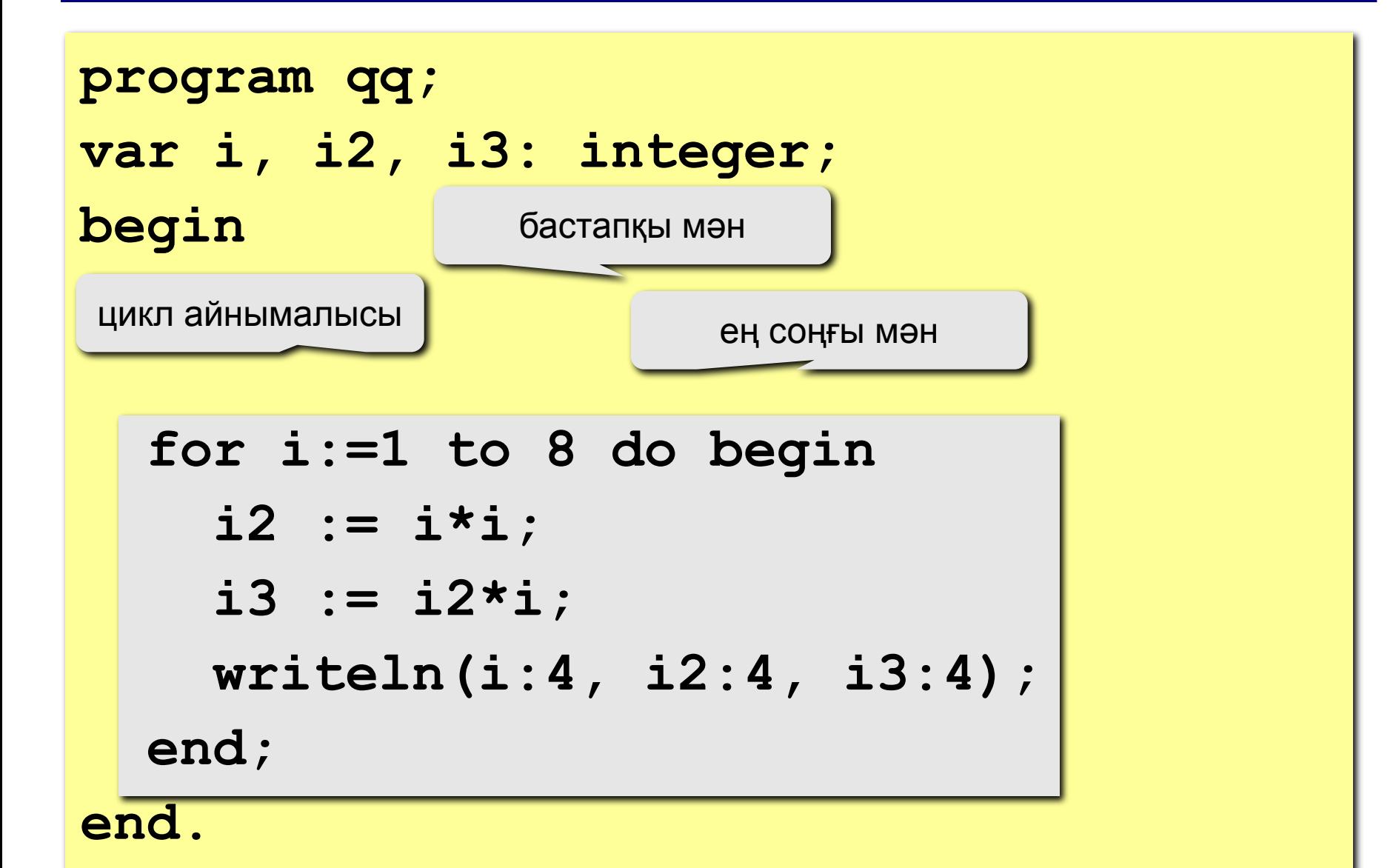

#### **Айнымалының 1-ге артуы:**

**for <айнымалы> := <ал**ғ**аш**қ**ы м**ә**н> to <е**ң **со**ңғ**ы м**ә**н> do begin {цикл денесі} end;**

#### **Айнымалының 1-ге кемуі:**

```
for <айнымалы> := <алғашқы мән> 
            downto
     <ең соңғы мән> do begin
   {цикл денесі} 
end;
```
#### **Ерекшеліктері:**

- Цикл денесінде цикл айнымалысын өзгертуге рұқсат етілмейді (неліктен?)
- Алғашқы жəне соңғы мəндер өзгертілгенімен цикл ішіндегі қадамдар саны өзгермейді:

```
n := 8;
for i:=1 to n do begin
   writeln('Салем');
   n := n + 1;
end;
                            мүдіріп қалу жоқ
```
#### **Цикл неше рет орындалған?**

$$
a := 1;
$$
  
for i:=1 to 3 do a := a+1;

$$
\underbrace{-a=4}
$$

$$
a := 1;
$$
  
for i:=3 to 1 do a:=a+1;

$$
\underbrace{-a=1}
$$

$$
a := 1;
$$
  
for i := 1 down to 3 do a := a+1;  $\frac{-a=1}{}$ 

$$
\underbrace{-a=1}
$$

$$
a := 1;
$$
  
for i := 3 down to 1 do a := a+1;  $\boxed{a=4}$ 

# **Қадамдарды қалай өзгертуге болады?**

**Есеп.** Экранға 1-ден 9-ға дейінгі тақ сандардың квадраттары мен кубтарын есептеп шығару.

**Ерекшелігі:** цикл айнымалысы 2-ге артып отыру керек.

**Мəселе:** Паскальде қадамдар саны 1 немесе -1 болуы мүмкін. **Шығарылуы:**

```
for i:=1 to 9 do begin
\mathbf{if} \mid \mathbf{i} \mod 2 = 1 \mid \mathbf{then} \text{ begin} i2 := i*i;
i2 := i*i;
 i3 := i2*i;
i3 := i2*i;
 writeln(i:4, i2:4, i3:4);
writeln(i:4, i2:4, i3:4);
       end;
    end;
                                                         Тек қана тақ 
                                                           i-лермен 
                                                         орындалады
```
# **Қадамдарды қалай өзгертуге болады? – II**

**Идея:** Тек 5 санды ғана шығару керек, **k** айнымалысы 1-ден 5-ке дейін өзгереді. **i**-дің бастапқы мəні 1-ге тең, циклдың əр қадамы сайын **i** 2-ге артып отырады.

#### **Шығарылуы:**

**b**  $\mathbf{i} := 1;$  **for k:=1 to 5 do begin i2 := i\*i; i3 := i2\*i; writeln(i:4, i2:4, i3:4);** ??? **i := i + 2; end;**

## **Тапсырмалар**

**"4": a мен b-ны енгізіп, осы екеуінің арасындағы сандардың квадраттары мен кубтарын есептеп шығару. Мысал:**

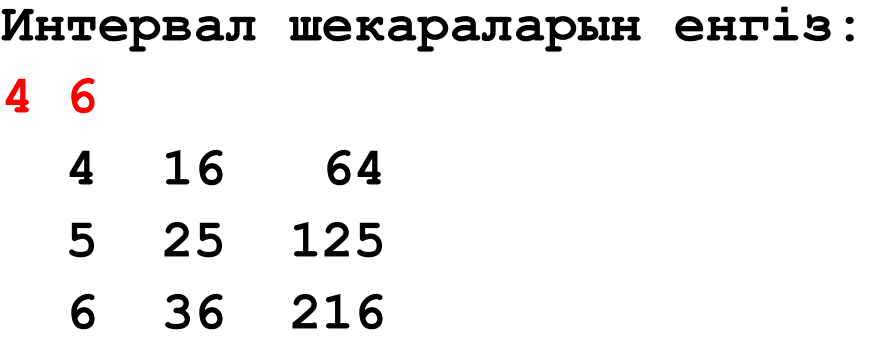

**"5": 1, 2, 4, 7, 11, 16, … тəртібімен орналасқан 10 санның квадраттары мен кубтарын есептеп шығару Мысал:**

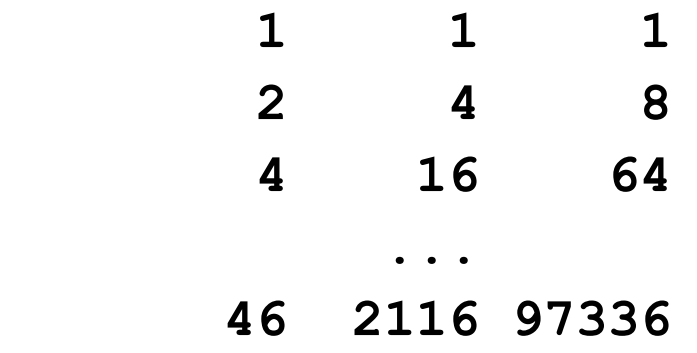

# **Паскаль тілінде программалау**

**Тақырып 3. Шартты циклдер**

# **Қадамдар саны белгісіз цикл**

- **Мысал:** Бөренеден ағаштың бұтағын кесіп алу керек. Қолараны əрі-бері неше рет қозғалтуымыз керек,. ?
- **Есеп:** (<2000000) бүтін сан енгізіп, ондағы цифрлардың санын анықтау.
- **Шығару амалы:** Ең соңғы орналасқан цифрларды кезекпен алып тастай отырып, санаушыны арттырамыз.

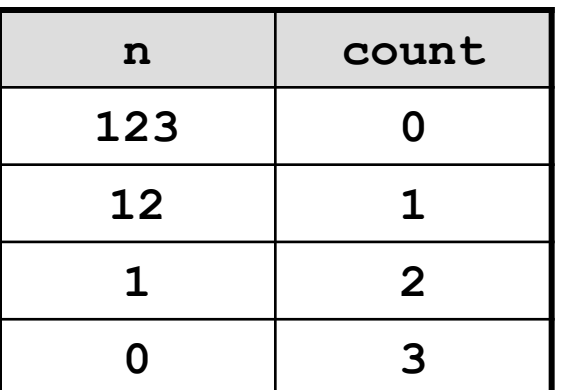

**Мəселе:** неше қадам жасау керектігі белгісіз.

**Шығарылуы: n = 0** болғанда тоқтау керек, яғни "**n <> 0**" болғанша орындай беру керек.

## **Алгоритм**

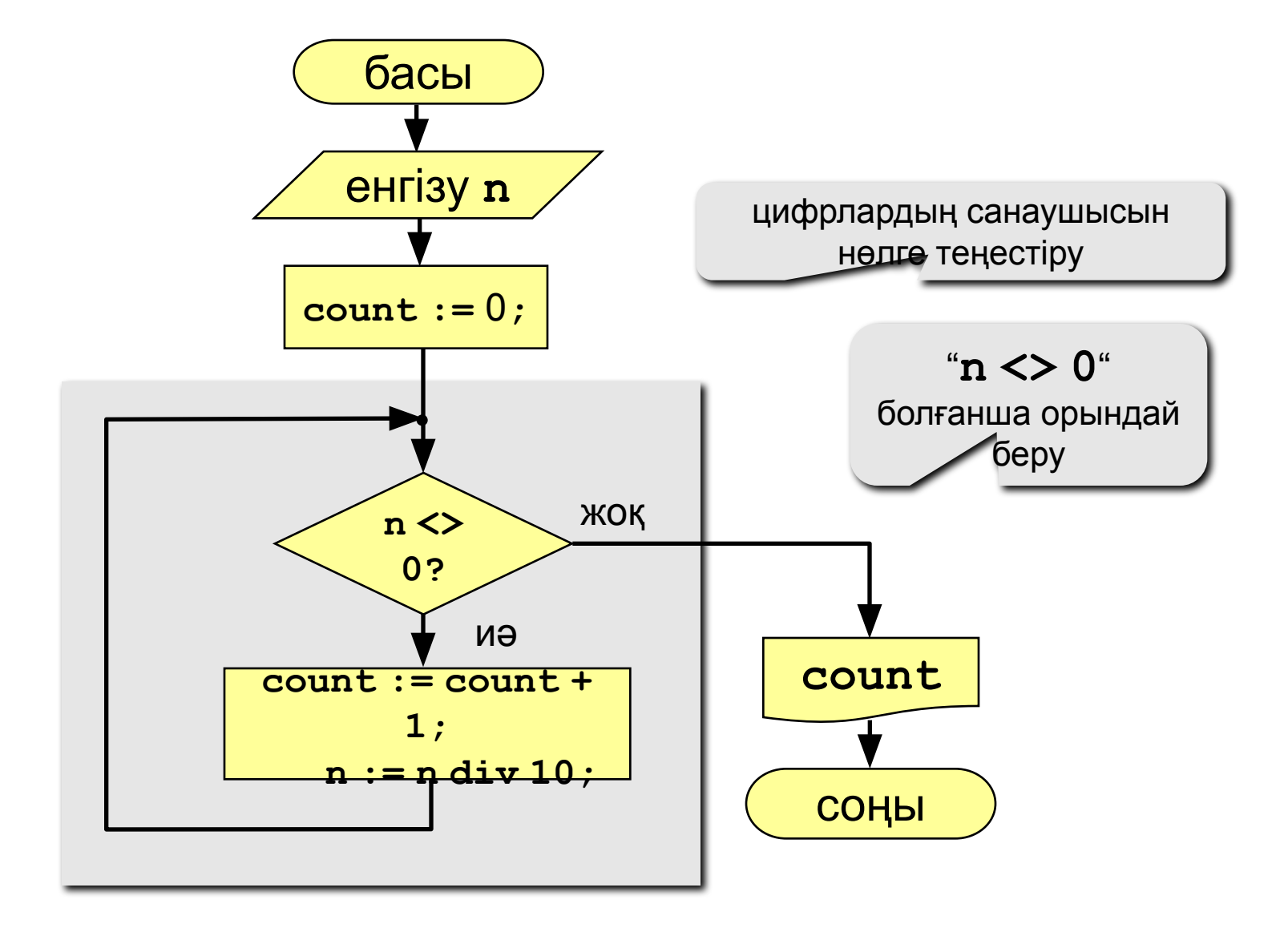

### **Программа**

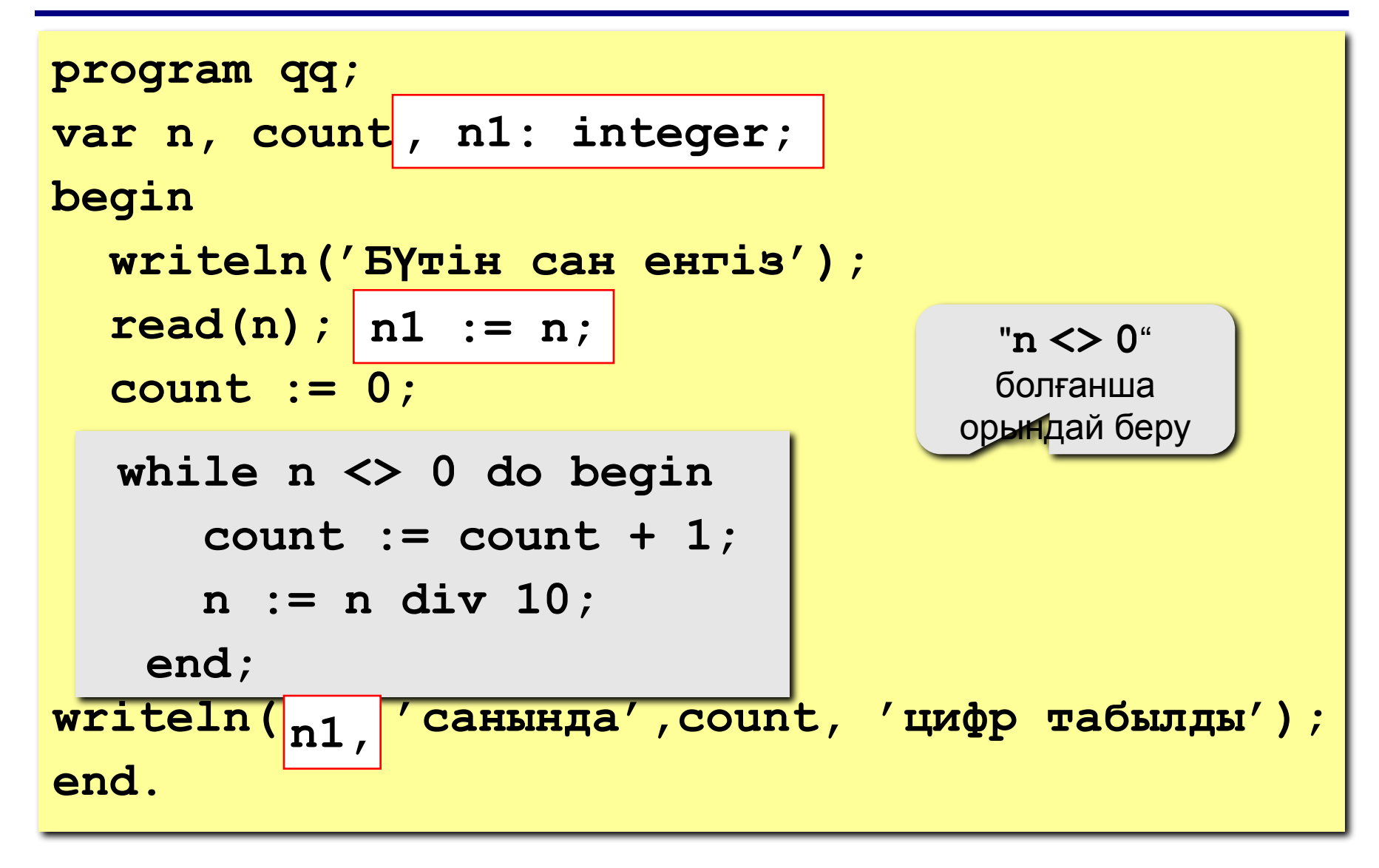

## **Шартты цикл**

**while <шарт> do begin {цикл денесі} end;**

#### **Ерекшеліктері:**

• күрделі шарттарды қолдануға болады:

```
while (a<b) and (b<c) do begin
   {цикл денесі}
end;
```
• егер цикл денесінде бір ғана оператор болса, **begin** мен **end** сөздерін жазбай кетуге болады:

```
while a < b do 
    a := a + 1;
```
# **Шартты цикл**

#### **Ерекшеліктері:**

- циклге кірген сайын шарт есептеліп отырады
- егер шарт циклге кіруде жалған болса, цикл бірде-бір рет орындалмайды

**a := 4; b := 6; while a > b do a := a – b;**

• егер шарт түбінде жалған болмайтын болса, программаның жұмысы дағдарысқа ұшырайды (тоқтаусыз орындала береді)

> **a := 4; b := 6; while a < b do d := a + b;**

#### **For-ны while-ға ауыстыру жəне керісінше**

```
for i:=1 to 10 do begin
   {цикл денесі}
end;
for i:=a downto b do
```
 **begin**

**end;**

 **{цикл денесі}**

```
i := 1;
while i <= 10 do begin
   {цикл денесі}
  i := i + 1;end;
i := a;
while i >= b do begin
   {цикл денесі}
  i := i - 1;end;
```
**for-ны while –ауыстыруға қашанда болады.**

**while-ды for-ға , циклдегі қадамдар саны алдын ала белгілі болған жағдайда ғана ауыстыруға болады.**

### **Тапсырмалар**

**"4": Бүтін сан енгізіп, ондағы цифрлардың қосындысын табу.**

 **Мысал:**

**Б**ү**тін сан енгіз:**

**1234**

**1234 санында**ғ**ы цифрларды**ң қ**осындысы 10-**ғ**а те**ң**.**

**"5": Бүтін сан енгізіп, оның жазылуында бірдей цифрларлардың бар-жоғын анықтау. Мысал:**

 **Б**ү**тін сан енгіз: Б**ү**тін сан енгіз: 1234 1224 Жо**қ**. Бар.**

#### **Берілген сөйлемде орысша «а» əрібі қанша рет кездесетінін табатын 31 программа жазайық.**

**Бұл мақсатқа жету үшін сөзде қанша əріп бар, «а» əрбін қалай белгілейміз, соны анықтап алайық. Алдымен есепте кездестін шамаларды айқындайық. Есепті шешу үшін не белгілі деп ойлайсыңдар? «а» əрібі, сөйлем, сөйлемнің ұзындығы. Паскалда тамаша мүмкіндіктер бар. Əріпті жеке таңба деп қарасақ оның типін CHAR қызметші сөзімен көрсетуге болады. Мысалы: аа: char; Сөйлемнің өзін де типі STRING болатын айнымалымен белгілейміз. String – типімен көрсетілген сөйлемде (жолда) 1 - ден 256 - ға дейін таңба бола алады. Сөйлемдегі таңбалар солдан оңға қарай 0 - ден 255 - ке дейін нөмірленеді. Əр таңбаға бір нөмір сəйкес келеді. Мысалы: аа:='Информатика';, болса, aa[3]=ф, aa[7]=а, aa[11]=а болады. Енді сөздің ұзындығын ше? Яғни, тағы бір қызметші сөз қажеттігі көрініп тұр. Сөйлемде, кез - келген таңбалар тізбегінде қанша таңба бар екенін LENGTH(zz) қызметші сөзі көмегімен анықтауға болады. Мұндағы zz – таңбалар тізбегі немесе сөйлем. Сонымен мысалда келтірілген есепті шешу үшін қажет нəрсенің бəрі бізде бар. Есептің математикалық моделіндегі бірінші сұраққа жауап беріп қойдық. 1. Не белгілі «а» əрібі, сөйлем zz - жолдық, сөйлемнің ұзындығы n – бүтін сан 2. Не табу керек? «а» əріптерінің саны s – бүтін сан. 3. Қалай есептейміз; Сөйлемді енгіземіз zz; – мəнін енгіземіз, қайталау параметрі i:=1; а - лар саны s:=0; n:=сөйлем ұзындығы; қайталау**

#### **Фильмнің соңы**